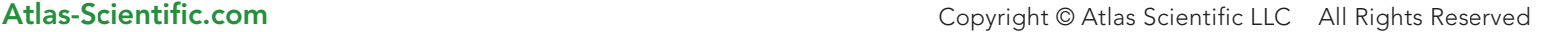

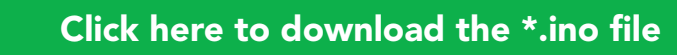

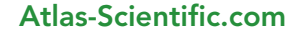

String inputstring = ""; String sensorstring = ""; boolean input\_string\_complete = false; boolean sensor\_string\_complete = false; void serialEvent() { inputstring = Serial.readStringUntil(13); input\_string\_complete = true; } void print\_EC\_data(void) { char sensorstring\_array[30]; char \*EC; char \*TDS; char \*SAL; char \*GRAV; float f\_ec: sensorstring.toCharArray(sensorstring\_array, 30); EC = strtok(sensorstring\_array, ","); TDS = strtok(NULL, ","); SAL = strtok(NULL, ","); GRAV = strtok(NULL, ","); Serial.print("EC:"); Serial.println(EC); Serial.print("TDS:"); Serial.println(TDS); Serial.print("SAL:"); Serial.println(SAL); Serial.print("GRAV:"); Serial.println(GRAV); Serial.println(); //f\_ec= atof(EC); } //a string to hold incoming data from the PC //a string to hold the data from the Atlas Scientific product //have we received all the data from the PC //have we received all the data from the Atlas Scientific product //this function will pars the string //we make a char array //char pointer used in string parsing //char pointer used in string parsing //char pointer used in string parsing //char pointer used in string parsing //used to hold a floating point number that is the EC //convert the string to a char array //let's pars the array at each comma //let's pars the array at each comma //let's pars the array at each comma //let's pars the array at each comma //we now print each value we parsed separately //this is the EC value //we now print each value we parsed separately //this is the TDS value //we now print each value we parsed separately //this is the salinity value //we now print each value we parsed separately //this is the specific gravity //this just makes the output easier to read //uncomment this line to convert the char to a float void setup() { Serial.begin(9600); myserial.begin(9600); inputstring.reserve(10); sensorstring.reserve(30); } //set up the hardware //set baud rate for the hardware serial port\_0 to 9600 //set baud rate for the software serial port to 9600 //set aside some bytes for receiving data from the PC //set aside some bytes for receiving data from Atlas Scientific product //if the hardware serial port\_0 receives a char //read the string until we see a <CR> //set the flag used to tell if we have received a completed string from the PC void loop() { if (input\_string\_complete) { myserial.print(inputstring); myserial.print('\r'); inputstring = ""; input\_string\_complete = false; } if (myserial.available() > 0) { char inchar = (char)myserial.read(); sensorstring += inchar; if (inchar ==  $'\rceil$ ) { sensor\_string\_complete = true; } } if (sensor\_string\_complete == true) { if (isdigit(sensorstring[0]) == false) { Serial.println(sensorstring); } else { print\_EC\_data(); } sensorstring = ""; sensor\_string\_complete = false; } } //here we go... //if a string from the PC has been received in its entirety //send that string to the Atlas Scientific product //add a <CR> to the end of the string //clear the string //reset the flag used to tell if we have received a completed string from the PC //if we see that the Atlas Scientific product has sent a character //get the char we just received //add the char to the var called sensorstring //if the incoming character is a <CR> //set the flag //if a string from the Atlas Scientific product has been received in its entirety //if the first character in the string is a digit //send that string to the PC's serial monitor //if the first character in the string is NOT a digit //then call this function //clear the string //reset the flag used to tell if we have received a completed string from the //Atlas Scientific product

//we have to include the SoftwareSerial library, or else we can't use it //define what pin rx is going to be //define what pin tx is going to be

SoftwareSerial myserial(rx, tx); //define how the soft serial port is going to work

#include <SoftwareSerial.h> #define rx 2 #define tx 3

## Arduino Uno Conductivity Sample Code

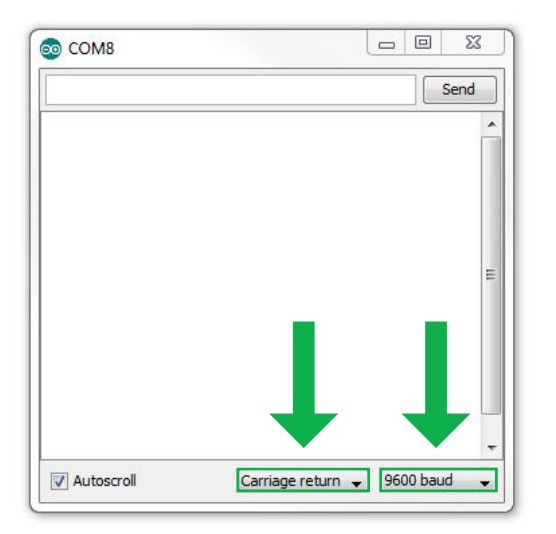

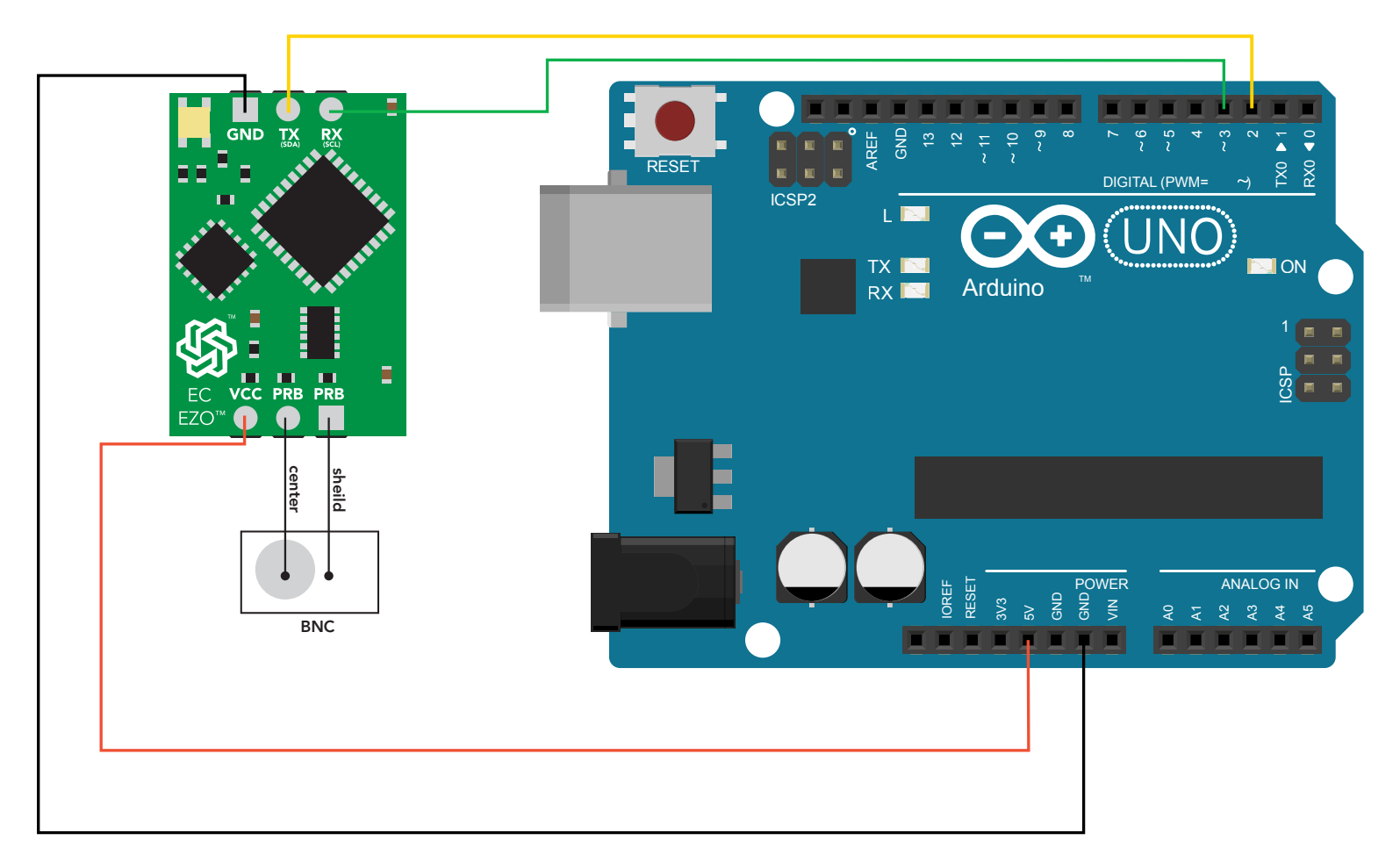

//This code was written to be easy to understand. //Code efficiency was not considered. //Modify this code as you see fit. //This code will output data to the Arduino serial monitor. //Type commands into the Arduino serial monitor to control the EC circuit. //This code was written in the Arduino 1.6.5 IDE //An Arduino UNO was used to test this code.

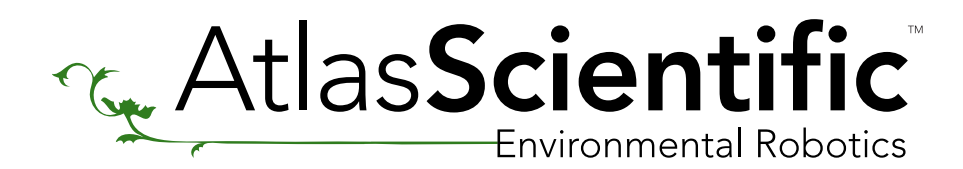

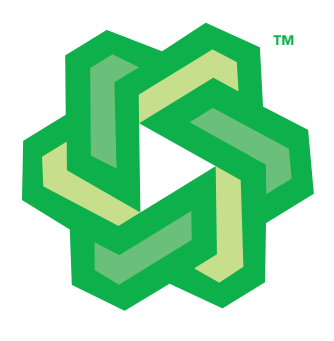